This Quick Tip Video shows how to attach a Web Link form to existing clients in NextStep.

Last Modified on 06/16/2025 11:43 am EDT

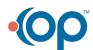